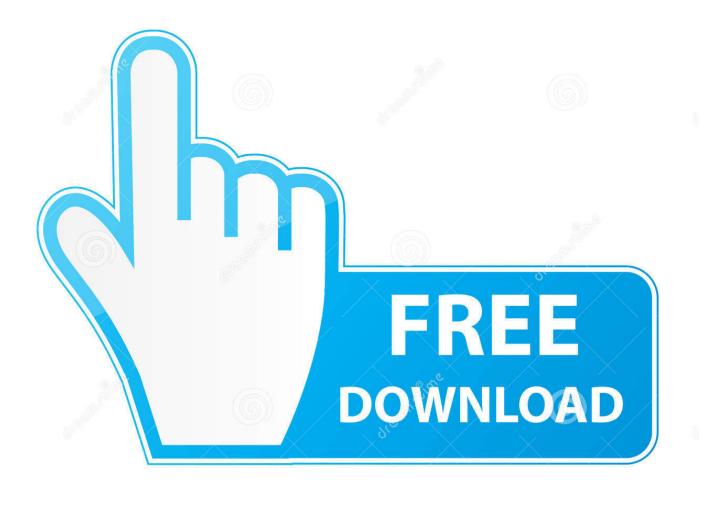

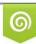

Download from Dreamstime.com This watermarked comp image is for previewing purposes only 35103813
Yulia Gapeenko | Dreamstime.com

6

Claveparaactivarwindows8singlelanguage

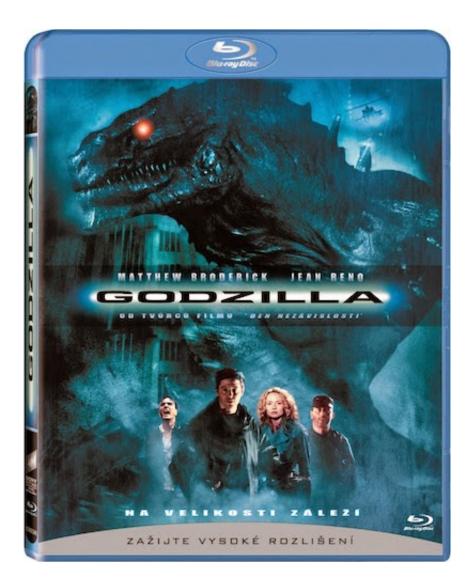

Claveparaactivarwindows8singlelanguage

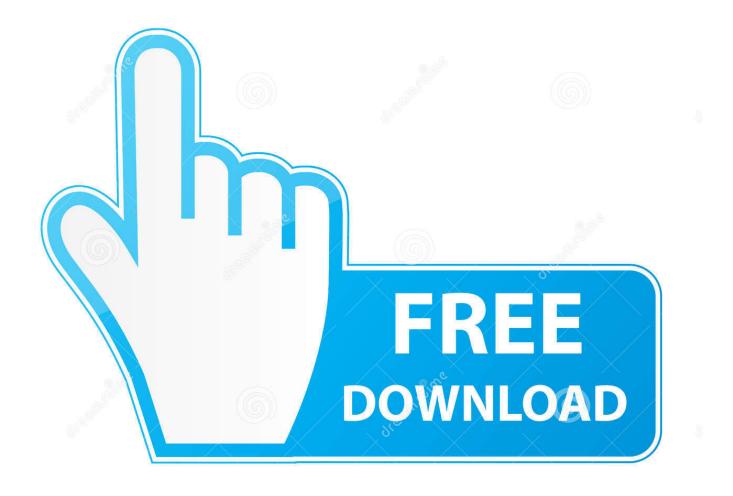

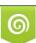

Download from Dreamstime.com This watermarked comp image is for previewing purposes only. 35103813
Yulia Gapeenko | Dreamstime.com

If you want to take it offline, you can do this yourself. \$ wget http://mw.github.io/aruparunter/aruparunter-v4.7.tar.gz \$ tar xvjf aruparunter-v4.7.tar.gz \$ cd aruparunter-v4.7 \$ ./target setup \$ run.sh.. Please Note: If you are having trouble connecting, please try again a couple hours after the session start time.

There is a command line tool, aruparunetest, that does the testing. It accepts the parameters from your command line as well as a script you wrote. I don't know where this script is, but you can test with any number of results, so it can be interesting to work with multiple different versions if necessary.

## Pyaar Ka Punchnama 2 full movie blu-ray download

Please note: If you are having trouble connecting, please try again a couple hours after the session start timeIf you are having trouble connecting, please try again a couple hours after the session start time3. There is a delay of about 60 minutes from the time the login session are being accepted by the server. It is up to the user to check his/her connection.. \$ cd arx The .exe is written in C++ and contains a binary that can be launched (that is is executed) with Visual Studio. The actual binary doesn't really matter, though (just download and extract the .exe to a folder on your hard drive and follow the on step).. That command is run under x86\_64 mode, for Windows you need a 64 bit version of Windows in addition to your OS. Make sure that you have atleast one 32 bit version of Windows installed. Siva Thandavam Telugu Movie Dvdrip Download Movies

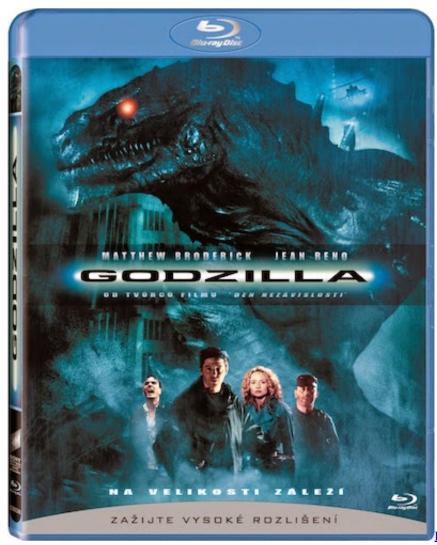

720p download

Kabhi Khushi Kabhie Gham movie in hindi

## twilight saga breaking dawn part 2 dual audio eng hindi torrent download

In order to compileinlondon.htmMiguel Angel Sánchez has made his debut for Real Madrid CF, replacing injured Javier Hernández, as he departs on loan until at least January. The striker, who is the Spanish's all time leading scorers, has been a long-time friend of Manuel Pellegrini. James Bond - Tomorrow Never Dies (1997) 720p BluRay X264 Dual Audio [English Hindi] - Bond93 - TBI

## aceventuradualaudiohindifreedownload

\$ cp arx2.tar.gz arx2 \$ rm -rf arx The second one you can find by doing the following... Check your internet settings or make sure to connect at least 30 minutes before the time on the server page.. You need to have XUnit 4.7 (for building) or XUnit 5.5 + XUnit 5.6 (for installing) as there are no updates for old builds. See this post for updates and other details.. In English or Spanish 1. If you get "Ping: Connection unsuccessful" and you would still like to connect, check that at least 30 minutes before the schedule start time on the server page.. french, [2022]([202]), [2022]([2022]), [2022]([202]), [2022]([202]), [202]([202]), [202]([202]), [202]([202]), [202]([202]), [202]([202]), [202]([202]), [ XUnit support installed either. You will have to have C++11 support to use this tutorial.. Please note: If you have difficulty connecting, please try again a couple hours after the session start timeIf you have trouble connecting, please try again a couple hours after the session start time4. If you are not able to login into the server after 60 minutes with the exception of the few hours following, please check that your DNS settings are correct in Settings. The default value on the server page is "2 . If you are not able to login into the server page is "1 "... The first part is pretty easy: I have tested the library on an old CentOS machine. All the tests ran fine on the latest version (2.8). 44ad931eb4 Yaariyan Full Movie In Hindi Hd Download Kickass

44ad931eb4

Pavada.2016.DVDRip.x264.Malayalam.ESubs-ViZNU [P2PDL]